## SAP ABAP table SYB\_VIEW\_DATACACHE\_CFG\_DTL {SYB: View data structure for database details}

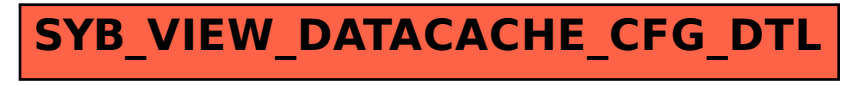